#### LinuxCon Europe 2011

#### LTTng 2.0 : Application, Library and Kernel tracing within your Linux distribution.

#### E-mail: [mathieu.desnoyers@efficios.com](mailto:mathieu.desnoyers@efficios.com)

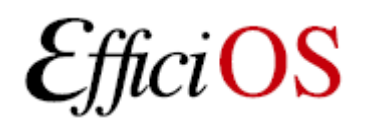

Mathieu Desnoyers **October 26th, 2011** 

#### > Buzzword compliant !

- LTT: Linux Trace Toolkit
- "ng" : Next Generation
- 2.0 !

# **LTTng 2.0 !**

• All we miss is a recursive acronym. ;)

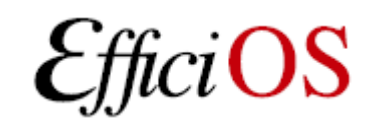

#### > Presenter

- Mathieu Desnoyers
- EfficiOS Inc.
	- [http://www.efficios.com](http://www.efficios.com/)
- Author/Maintainer of
	- LTTng, LTTng-UST, Babeltrace, LTTV, Userspace **RCU**

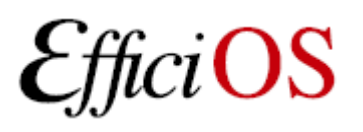

#### > Benefits of low-impact tracing in a multi-core world

- Understanding interaction between
	- Kernel
	- Libraries
	- Applications
	- Virtual Machines
- Debugging
- Performance tuning
- Monitoring

OS

#### > Tracing use-cases

- Telecom
	- Operator, engineer tracing systems concurrently with different instrumentation sets.
	- In development and maintenance phases.
- Embedded

OS

- System development, maintenance of deployed systems.
- Server/Desktop software
	- Qemu/KVM, MariaDB.

## > Why do we need a LTTng 2.0 ?

- Need more flexible trace data layout format
	- Introduce Common Trace Format (CTF)
- Introduction of user-space tracing (UST)
	- Leverage common control infrastructure for kernel and user-space tracing
	- Simplification of the kernel-level infrastructure
- Need more flexible ring buffer
	- Snapshot, mmap and splice, global and percpu, kernel and user-space, configurable crash dump support.

### > LTTng 2.0 Toolchain Overview

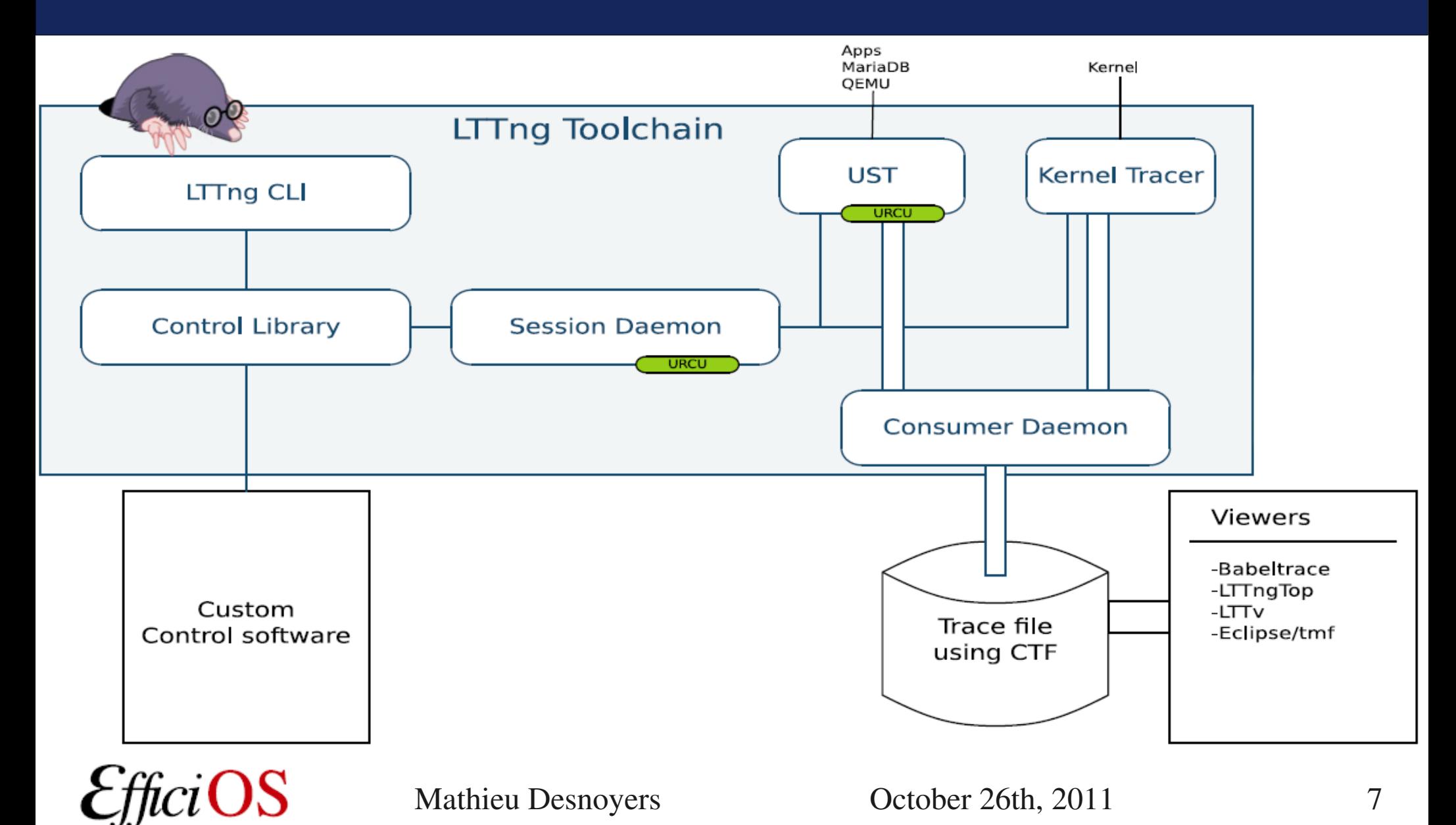

# > LTTng 2.0 Tracing Session

- Multiple domains:
	- Kernel, User-space
	- Eventually: Hypervisor, multiple hosts
- Controlled through same UI/API:
	- lttng -k ...
	- lttng -u …

OS

- Correlation across domains (common time-line)
- Viewed by pointing trace viewer to the top-level trace collection directory

### > LTTng 2.0 Kernel Tracer

- Build against a vanilla or distribution kernel, without need for additional patches,
- Tracepoints, Function tracer, Perf CPU Performance Monitoring Unit (PMU) counters, kprobes, and kretprobes support,
- Supports multiple tracing sessions, flight recorder mode, snapshots, ...

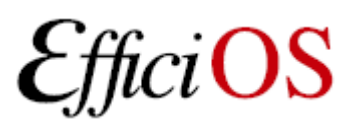

## > LTTng 2.0 Kernel Tracer

- ABI based on ioctl() returning anonymous file descriptors
	- implemented a top-level DebugFS "lttng" file.
- Lib Ring Buffer, initially developed generically for mainline Linux kernel (as a cleanup of the LTTng 0.x ring buffer) has been merged into LTTng 2.0.
- Exports trace data through the Common Trace Format (CTF).

### > LTTng 2.0 Kernel Tracer

- Supports dynamically selectable "context" information to augment event payload
	- Any Perf Performance Monitoring Unit counter
	- PID, PPID, TID, process name, VPID, VTID, …
	- Dynamic Priority, nice value

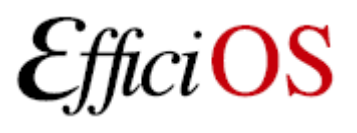

#### > LTTng-UST 2.0 User-space Tracer Features

- TRACEPOINT EVENT() API for application/library static instrumentation (planned sdt.h gdb/systemtap integration).
- Per-user tracing.
- System-wide tracing.
	- "tracing" group: no need to be root to perform system-wide tracing.

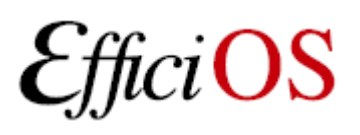

### > LTTng-UST 2.0 User-space Tracer Infrastructure

- libust in-process library.
- libust constructor registers to session daemon upon application startup, waits for commands.
- This rendez-vous point allows
	- Tracing across all system's applications/libraries
	- Tracing on per-application executable name basis
- Mathieu Desnoyers Corober 26th, 2011 13 • Fast: trace applications without per-event system call overhead into per-cpu/process buffers.

#### > TRACEPOINT\_EVENT

#### **In header:**

**TRACEPOINT\_EVENT(ust\_tests\_hello\_tptest, TP\_PROTO(int anint, long \*values, char \*text, size\_t textlen, double doublearg, float floatarg), TP\_ARGS(anint, values, text, textlen, doublearg, floatarg), TP\_FIELDS( ctf\_integer(int, intfield, anint) ctf\_integer\_hex(int, intfield2, anint) ctf\_array(long, arrfield1, values, 3) ctf\_sequence(char, seqfield1, text, size\_t, textlen) ctf\_string(stringfield, text) ctf\_float(float, floatfield, floatarg) ctf\_float(double, doublefield, doublearg) ) )**

**Tracepoint name convention**

#### > User-level Tracepoint

#### **Name convention**

#### **< [com\_company\_]project\_[component\_]event >**

Where "company" is the name of the company, "project" is the name of the project, "component" is the name of the project component (which may include several levels of sub-components, e.g. ...component\_subcomponent\_...) where the tracepoint is located (optional), "event" is the name of the tracepoint event.

#### **Tracepoint invocation within the code:**

```
void fct(void)
\{tracepoint (ust tests hello tptest, i, values,
                 text, strlen(text), dbl, flt);
}
```
# > tracepoint\_printf()

- Feature planned.
- Debug-style tracing.
- tracepoint printf(name, "fmt", ...);
- Augment Common Trace Format to store format strings.
- Export only binary data through buffers.
- Pretty-printing performed at post-processing.

## > LTTng-UST 2.0 Buffering

- Port of the lib ring buffer to user-space.
- Supports buffering between processes through POSIX shared memory maps.
- Fast-paths stay in user-space (no system call).
- Wake-up though pipes.
- Buffers per process (for security), shared with consumer. Faster/lower memory consumption insecure global buffers feature planned too.

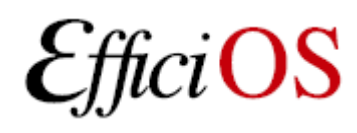

## > LTTng Tracing Session Daemon

- Central (system-wide) and per-user instances.
- Controls
	- LTTng kernel tracer
	- LTTng-UST application/library tracer
	- Right management by UNIX socket file access rights.
	- System-wide tracing controlled by tracing group.
	- File descriptors passed through UNIX sockets
- Mathieu Desnoyers Corober 26th, 2011 18 • Presents a unified notion of system-wide tracing session, with multiple "domains".

## > LTTng Consumers

- Spawned by the tracing sessions daemon
- Design guide-lines:
	- Minimal access, aiming at a design where sessiond opens all files, consumers just copy data between memory maps and file descriptors (received though UNIX socket credentials).
- Disk output (splice, mmap).
- In-place mmap buffer consumption (Ittngtop).
- Planned network transport.

OS

# > LTTng CLI / liblttngctl

- Unified control interface for kernel and userspace tracing
	- "lttng" git-alike command line interface
	- All tracing control commands available through an API: liblttngctl and lttng.h

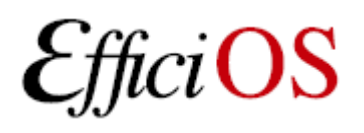

#### > LTTng UI examples

Ittng list  $-k$   $\qquad \qquad \qquad$  # list available kernel tracepoints lttng create mysession  $#$  create session "mysession" Ittng enable-event -k -a  $\qquad \qquad #$  enable all syscalls/tracepoints lttng enable-event -k --syscall -a # trace system calls lttng enable-event sched\_switch,sched\_wakeup -k lttng enable-event aname -k --probe symbol+0x3 Ittng enable-event aname - $k$  --function <symbol name> Ittng add-context -k -e sched switch -t pid  $#$  add PID context lttng add-context -k -e sched\_switch -t perf:cpu-cycles lttng start  $\qquad$   $\qquad$   $\qquad$   $\qquad$   $\qquad$   $\qquad$  start tracing … lttng stop  $\#$  stop tracing

Ittng destroy  $#$  teardown session

babeltrace -n \$HOME/lttng-traces/mysession-<date>-<time>

Mathieu Desnoyers Corober 26th, 2011 21

# text output

#### > LTTng 2.0 high-speed "strace"

#### **lttng enable-event --syscall -a**

compudi@squeeze-amd64: ~

```
name = sys <mark>brk</mark>, stream.packet.context = { cpu id = 1 }, event.fields = { brk = 28622848 }
name = exit syscall, stream.packet.context = { cpu id = 1 }, event.fields = { ret = 28622848 }
name = sys_read, stream.packet.context = { cpu_id = 1 }, event.fields = { fd = 3, buf = 0x1B48008, count = 9645 }
name = exit syscall, stream.packet.context = { cpu id = 1 }, event.fields = { ret = 9645 }
name = sys close, stream.packet.context = { cpu id = 1 }, event.fields = { fd = 3 }
name = exit syscall, stream.packet.context = { cpu id = 1 }, event.fields = { ret = 0 }
name = sys open, stream.packet.context = { cpu id = 1 }, event.fields = { filename = "/root/.bash history", flags = 513, mode
name = exit syscall, stream.packet.context = { cpu id = 1 }, event.fields = { ret = 3 }
name = sys write, stream.packet.context = { cpu id = 1 }, event.fields = { fd = 3, buf = 0x1B48081, count = 9524 }
name = exit syscall, stream.packet.context = { cpu id = 1 }, event.fields = { ret = 9524 }
name = sys close, stream.packet.context = { cpu id = 1 }, event.fields = { fd = 3 }
name = exit syscall, stream.packet.context = { cpu id = 1 }, event.fields = { ret = 0 }
name = sys rt sigprocmask, stream.packet.context = { cpu id = 1 }, event.fields = { how = 0, nset = 0x7FFF28A2A040, oset = 0x
name = exit syscall, stream.packet.context = { cpu id = 1 }, event.fields = { ret = 0 }
name = sys ioctl, stream.packet.context = { cpu id = 1 }, event.fields = { fd = 255, cmd = 21520, arg = 140733875134380 }
name = exit syscall, stream.packet.context = { cpu id = 1 }, event.fields = { ret = 0 }
name = sys rt sigprocmask, stream.packet.context = { cpu id = 1 }, event.fields = { how = 2, nset = 0x7FFF28A29FC0, oset = 0x
name = exit syscall, stream.packet.context = { cpu id = 1 }, event.fields = { ret = 0 }
name = sys setpgid, stream.packet.context = { cpu id = 1 }, event.fields = { pid = 0, pgid = 4235 }
name = exit syscall, stream.packet.context = { cpu id = 1 }, event.fields = { ret = 0 }
name = sys_exit_group, stream.packet.context = { cpu_id = 1 }, event.fields = { error_code = 0 }
name = exit syscall, stream.packet.context = { cpu_id = 1 }, event.fields = { ret = 1 }
name = sys_gettimeofday, stream.packet.context = { cpu_id = 1 }, event.fields = { tv = 0x7FFF0E61DC10, tz = 0x0 }
name = exit syscall, stream.packet.context = { cpu id = 1 }, event.fields = { ret = 0 }
```
#### > Common Trace Format

- Trace format specification
	- Funded by
		- Linux Foundation CE Linux Forum and Ericsson
	- In collaboration with Multi-Core Association Tool Infrastructure Workgroup
		- Freescale, Mentor Graphics, IBM, IMEC, National Instruments, Nokia Siemens Networks, Samsung, Texas Instruments, Tilera, Wind River, University of Houston, Polytechnique Montréal, University of Utah.
	- Gathered feedback from Linux kernel developers and SystemTAP communities.

#### > Common Trace Format

- Targets system-wide and multi-system trace representation in a common format, for integrated analysis:
	- Software traces
		- Across multiple CPUs
		- Across the software stack (Hypervisor, kernel, library, applications)
	- Hardware traces
		- DSPs, device-specific tracing components.
		- GPUs.

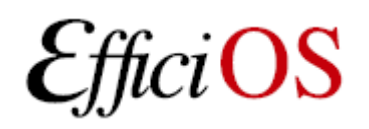

#### > Common Trace Format

- Babeltrace
	- Reference implementation trace conversion tool and read/seek API for trace collections.
	- Initially converts
		- From CTF to text
		- From dmesg text log to CTF
- LTTng kernel 2.0 and LTTng-UST 2.0
	- Native CTF producer reference implementation.
- Available at: <http://www.efficios.com/ctf>

#### > Distributions

- Distributions shipping LTTng 0.x
	- Wind River Linux, Montavista, STlinux, Linaro, Yocto, Mentor Embedded Linux, ELinOS, Novell SuSE Enterprise RT Linux.
- Packages
	- Debian and Ubuntu
		- UST, Userspace RCU, LTTV
- Working closely with Ubuntu and Debian to have LTTng 2.0 toolchain ready for the next Ubuntu LTS.

OS

### > Distributions

- Fedora
	- Fedora packages available for LTTng 0.x userspace tracing and trace analysis, LTTng 2.0 packages soon to be integrated,
- RHEL 6
	- In discussion with Redhat developers to backport tracepoint patches needed for LTTng 2.0 kernel tracer support. Else will target RHEL 7.

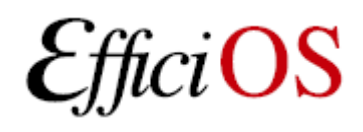

## > Conditional tracing for UST 2.0

- Work planned for 2012
- Dynamic filtering of event payloads
- Very fast: zero-copy, filtering before any interaction with the ring buffer.

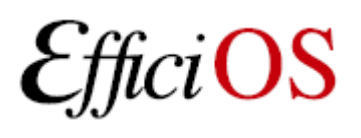

#### > Trace analysis tools

- Graphical
	- Eclipse Linux Tools Project: LTTng support.
	- LTTV
- Text-based
	- LTTngtop
	- LTTV
	- Babeltrace

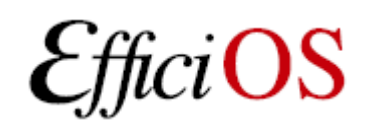

#### > Eclipse Linux Tools Project: LTTng support

#### • http://wiki.eclipse.org/Linux Tools Project/LTTng

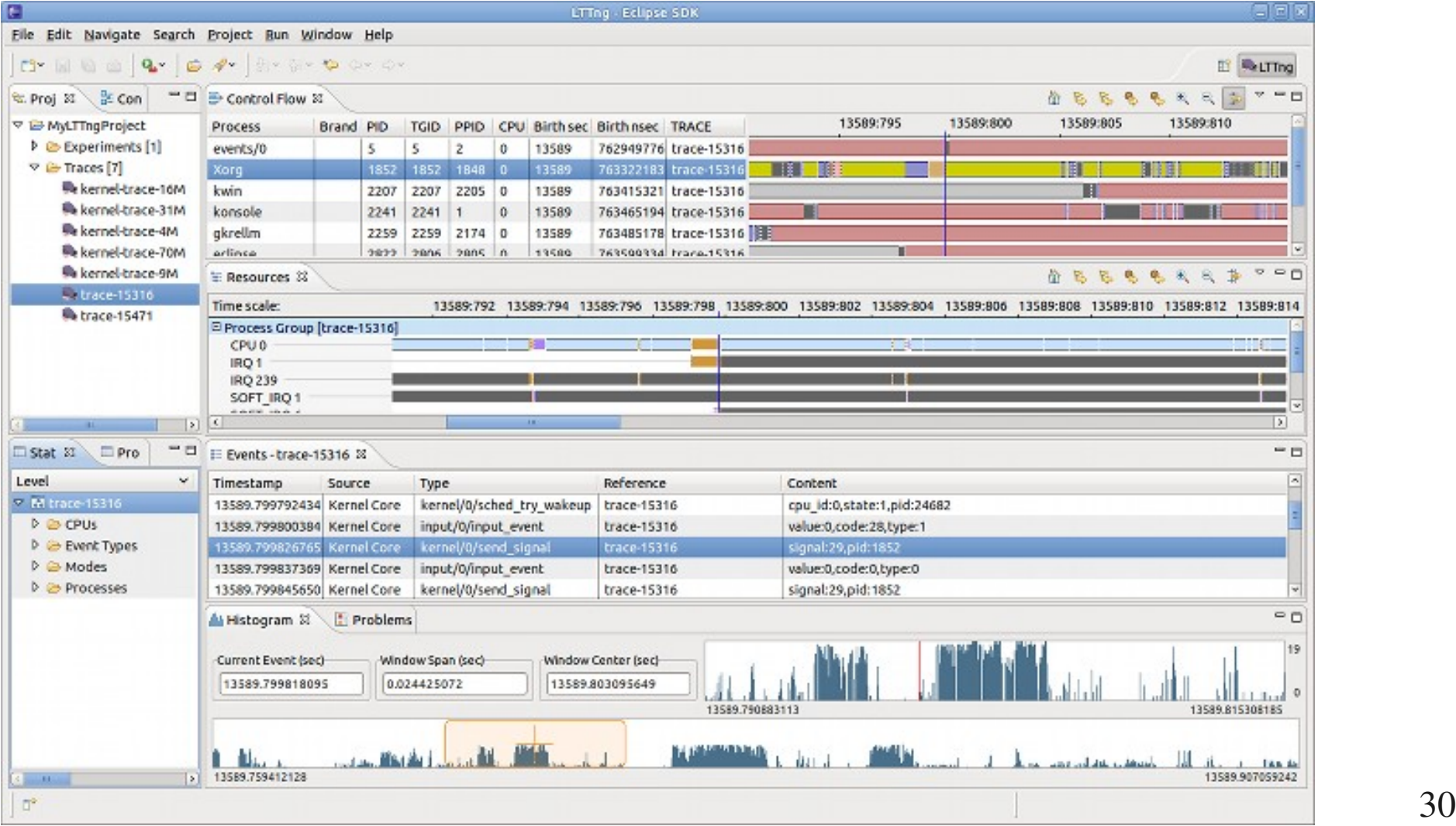

#### > LTTV

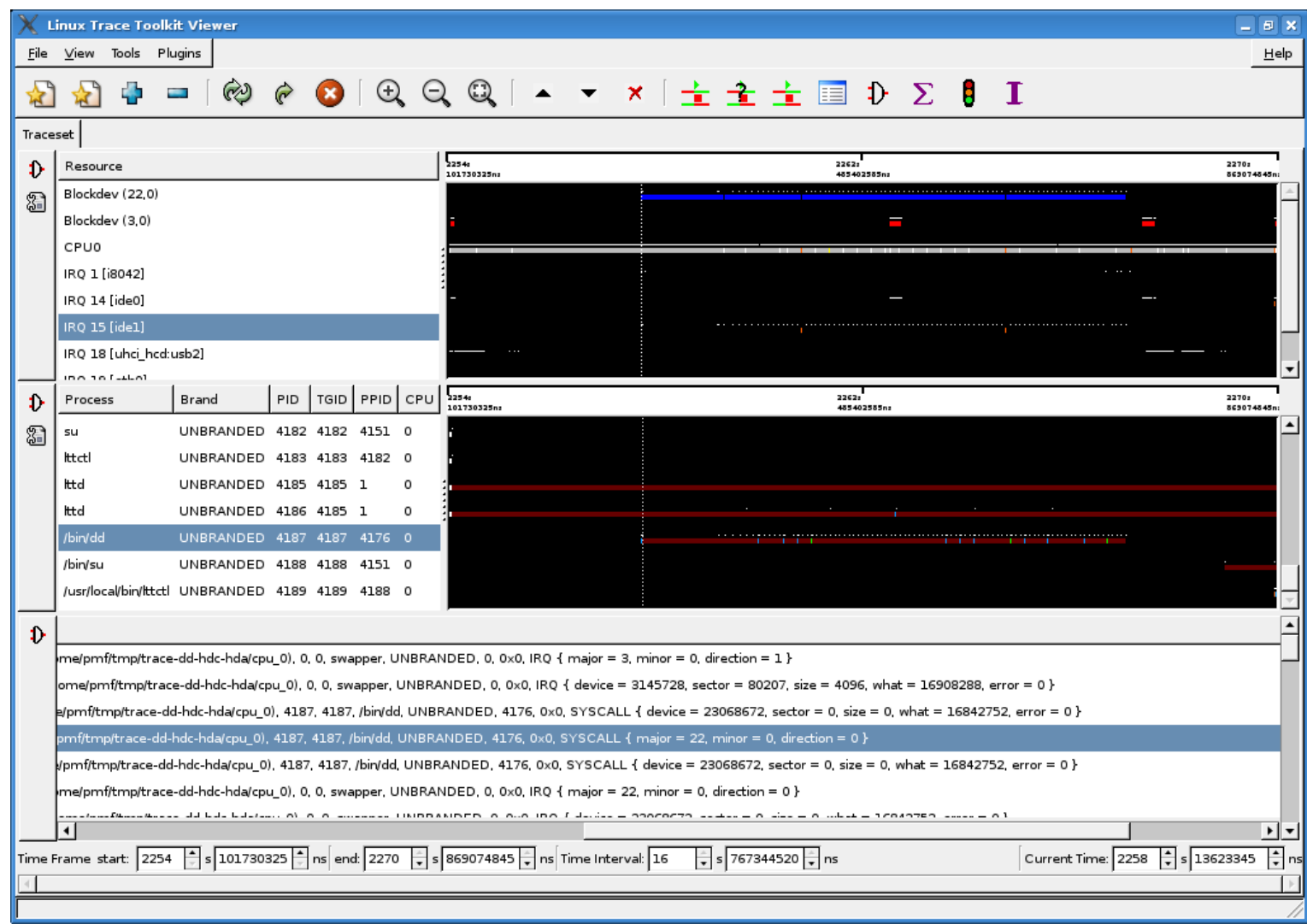

• Will be ported to LTTng 2.0 soon. 31

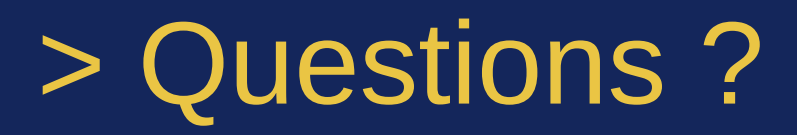

#### **LTTng 2.0 pre-releases available at <http://lttng.org/lttng2.0>**

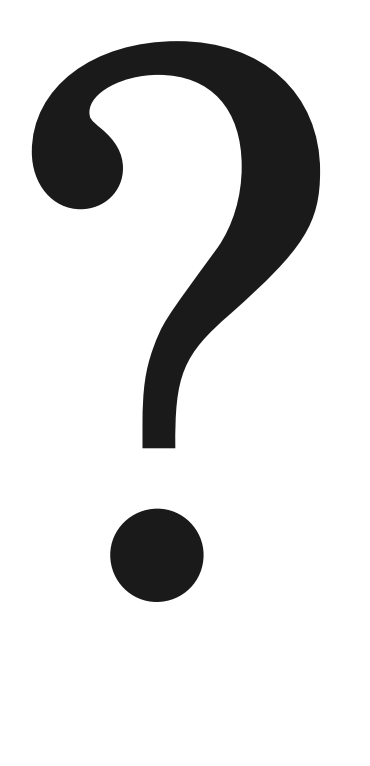

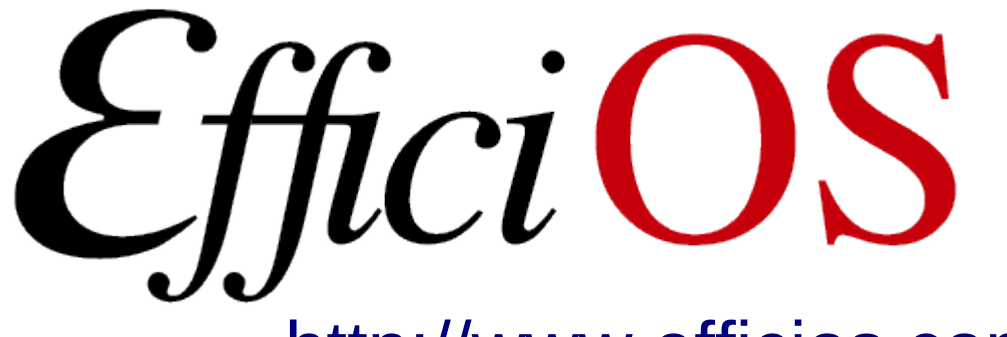

– [http://www.efficios.com](http://www.efficios.com/)

- LTTng Information
	- [http://lttng.org](http://lttng.org/)
	- [ltt-dev@lists.casi.polymtl.ca](mailto:ltt-dev@lists.casi.polymtl.ca)